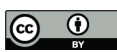

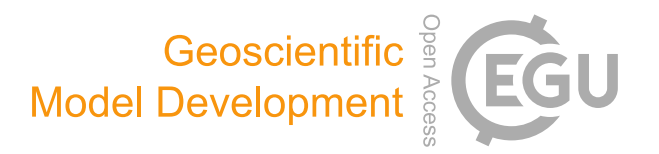

## *Supplement of*

## Simulation model of Reactive Nitrogen Species in an Urban Atmosphere using a Deep Neural Network: RNDv1.0

Junsu Gil et al.

*Correspondence to:* Meehye Lee (meehye@korea.ac.kr)

The copyright of individual parts of the supplement might differ from the article licence.

## **Supplementary**

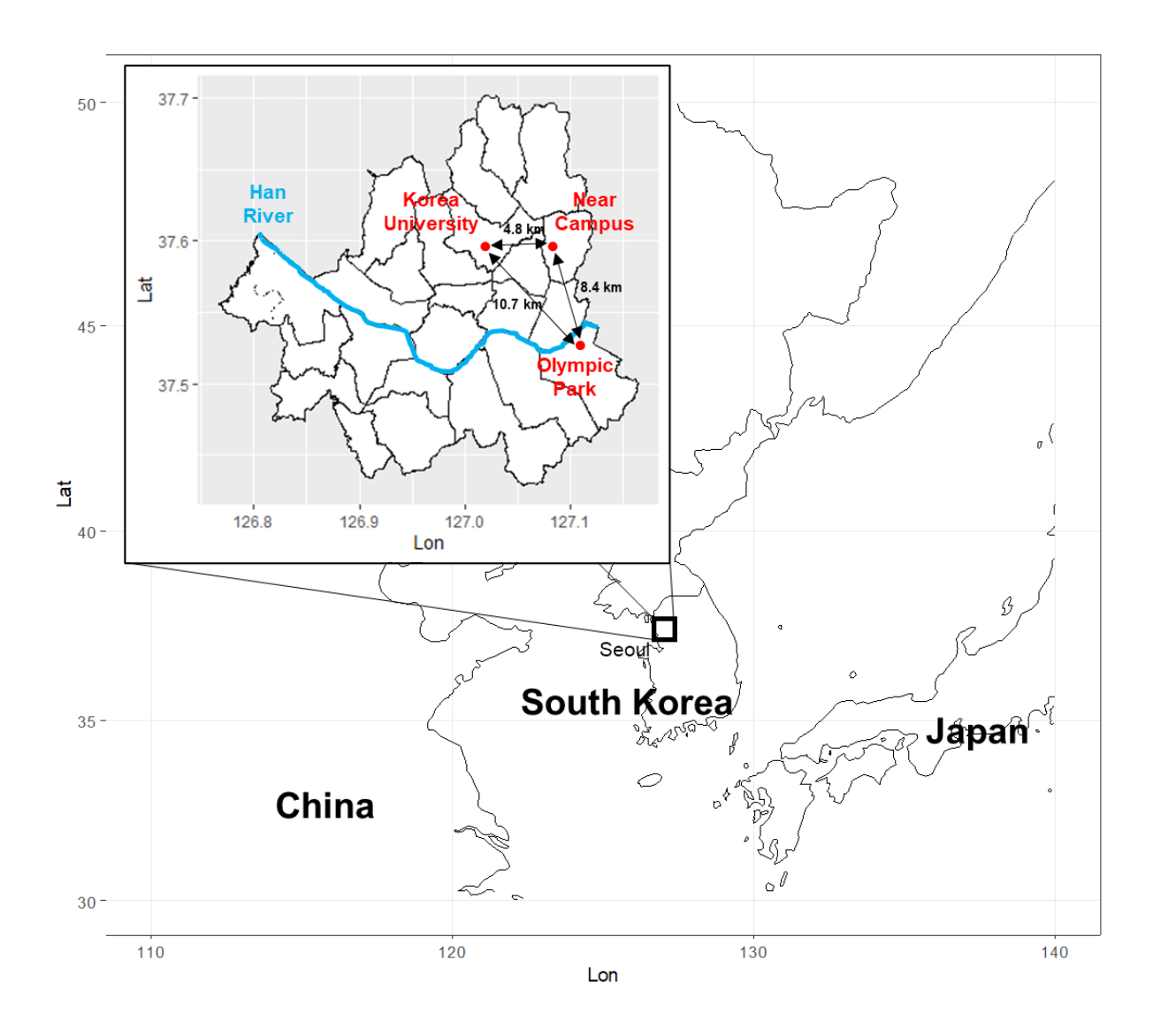

Figure S1. The map shows the locations where HONO measurements were made in Seoul from 2016 to 2021.

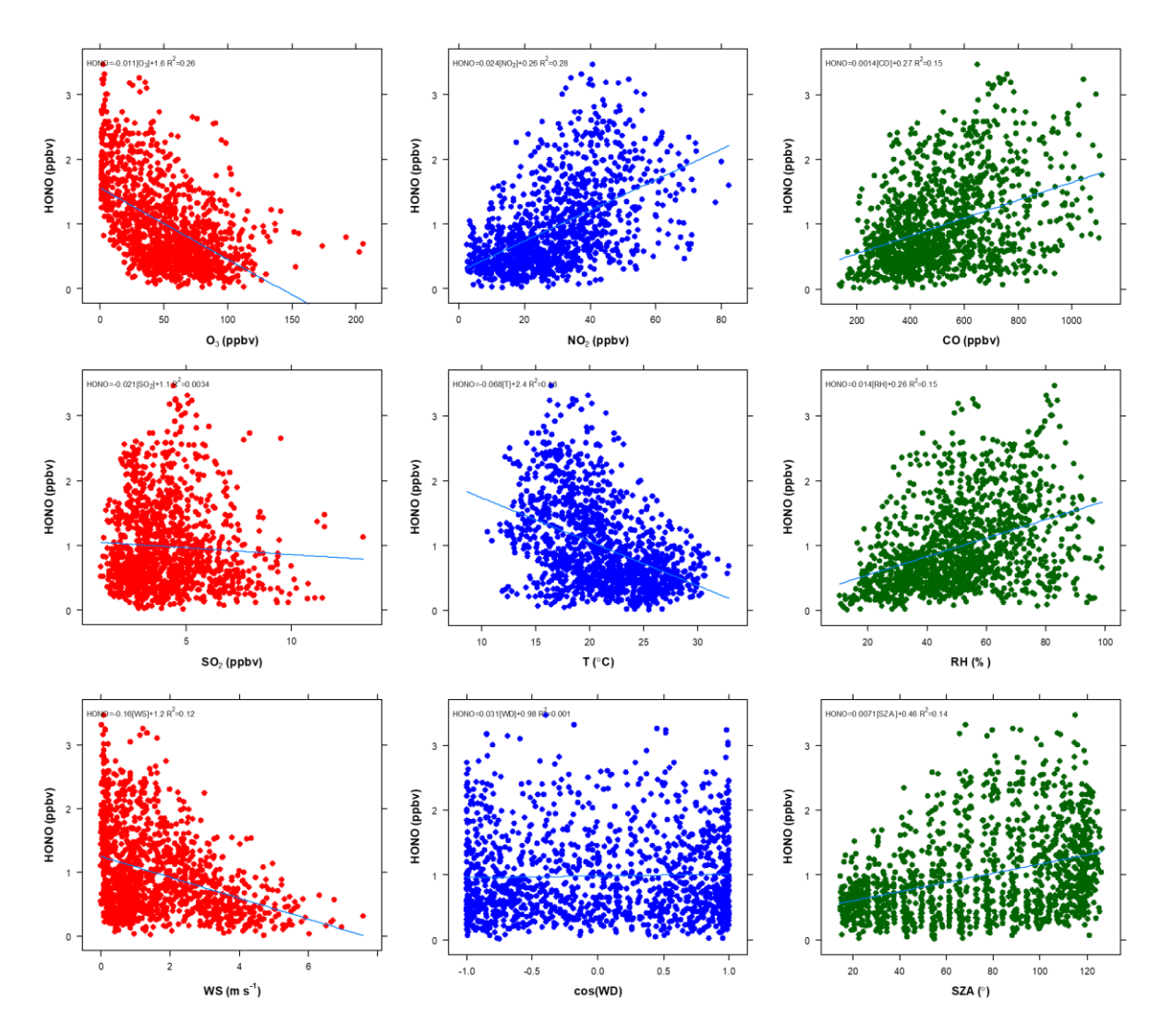

**Figure S2**. The correlation between HONO and other input variables.

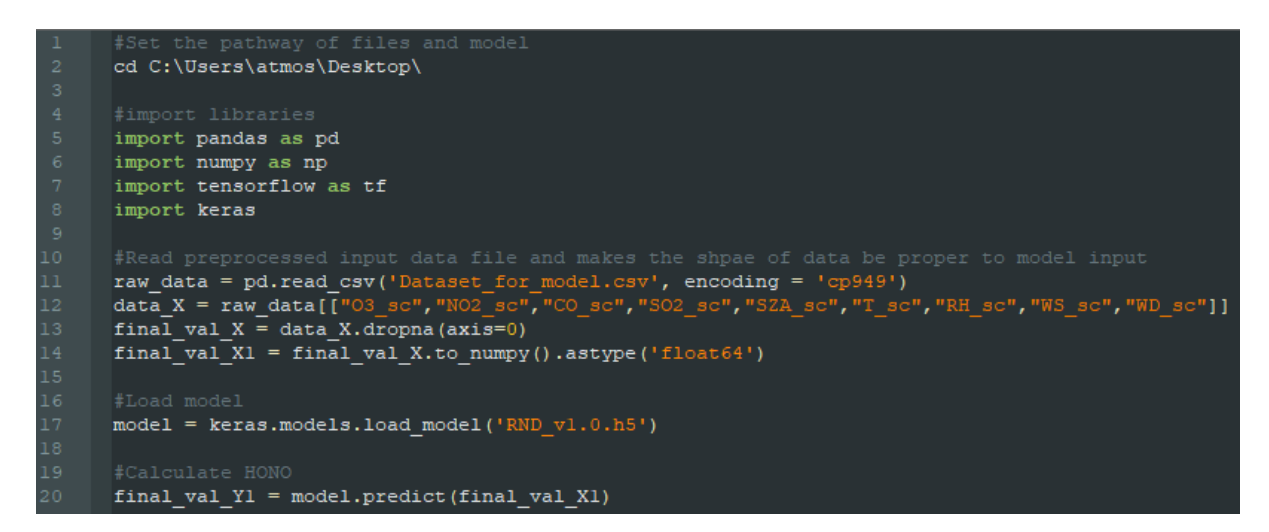

**Figure S3.** Total code for simulation of HONO using the RND model

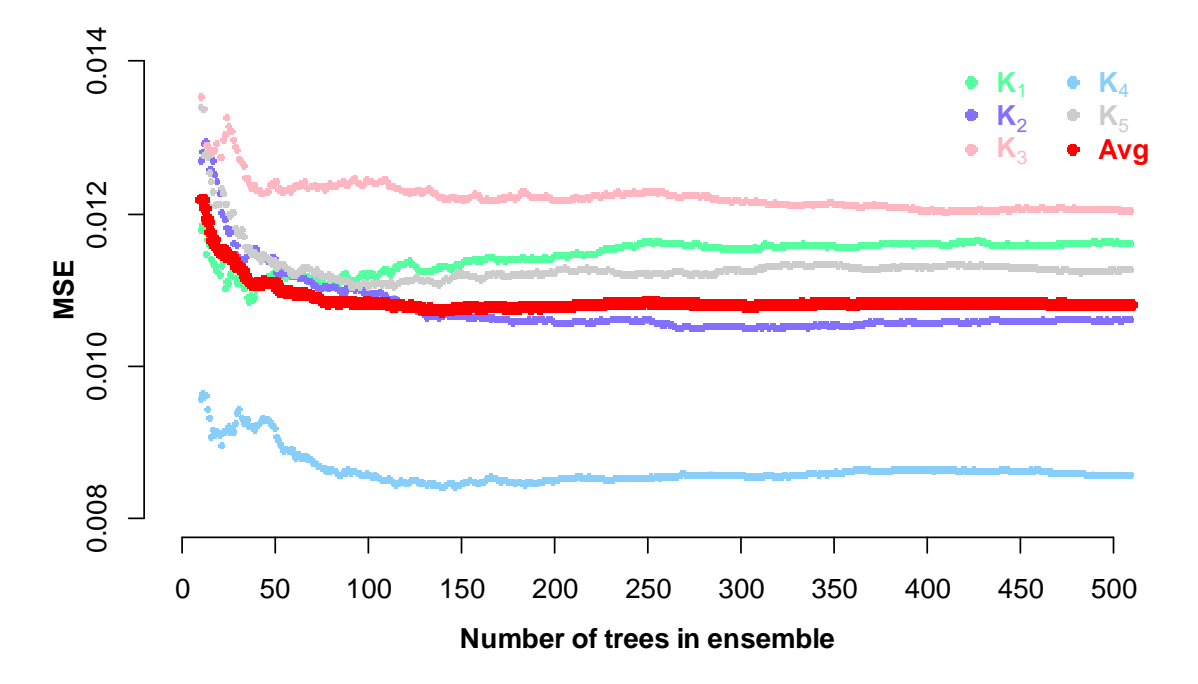

**Figure S4.** K-fold cross validation for Random Forest (RF) model by changing the number of trees in ensemble.

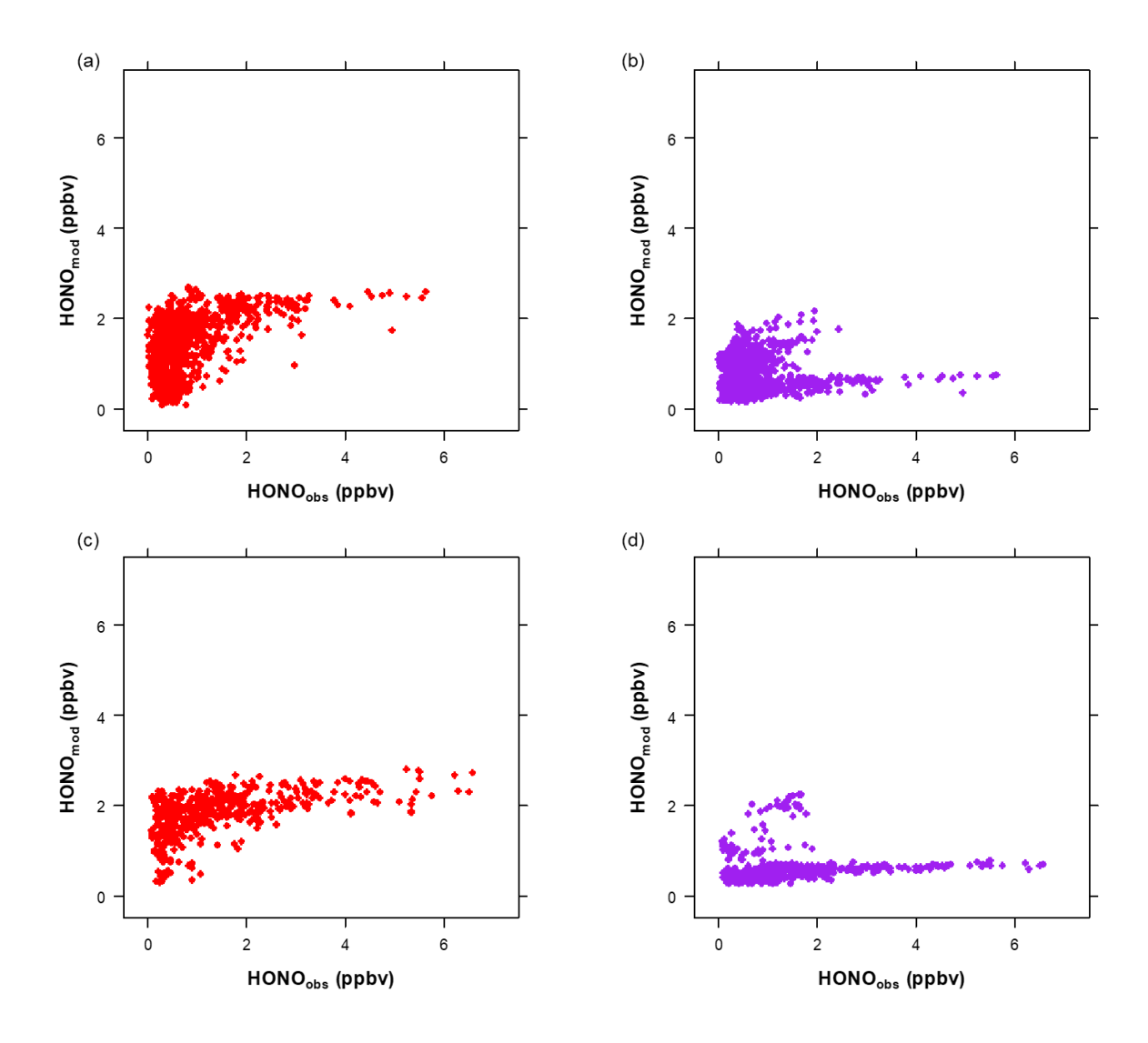

Figure S5. Relationship between measured HONO (HONO<sub>obs</sub>) and modeled HONO (HONOmod) using RNDv1.0 (red) and a Random Forest model (purple) for the test dataset. (a) and (b) present data in which all input variables are within the range of the train dataset, and (c) and (d) are the others that do not meet the criteria.

| <b>Minimum</b>   | $\mathbf{O}_3$<br>(ppbv) | NO <sub>2</sub><br>(ppbv) | $\bf CO$<br>(ppbv) | SO <sub>2</sub><br>(ppbv) | <b>SZA</b><br>$(^\circ)$ | Т<br>$({}^{\circ}C)$ | <b>RH</b><br>(% ) | WS<br>$(m s^{-1})$ | <b>HONO</b><br>(ppbv) |
|------------------|--------------------------|---------------------------|--------------------|---------------------------|--------------------------|----------------------|-------------------|--------------------|-----------------------|
| Train-Validation | 0.8                      | 2.4                       | 137.3              | 1.0                       | 14.195                   | 8.6                  | 10.6              | 0.010              | 0.01                  |
| <b>Test</b>      | 1.0                      | 1.7                       | 165.6              | 0.1                       | 14.900                   | $-2.2$               | 9.7               | 0.270              | 0.10                  |
| <b>Maximum</b>   | $\mathbf{O}_3$<br>(ppbv) | NO <sub>2</sub><br>(ppbv) | $\bf CO$<br>(ppbv) | SO <sub>2</sub><br>(ppbv) | <b>SZA</b><br>$(^\circ)$ | Т<br>$(^{\circ}C)$   | <b>RH</b><br>(% ) | WS<br>$(m s^{-1})$ | <b>HONO</b><br>(ppbv) |
| Train-Validation | -205.6                   | 82.3                      | 1112.5             | 13.4                      | 126.512                  | 32.9                 | 99.1              | 7.586              | 3.5                   |
|                  | Test 132.0               | 88.5                      | 1500.0             | 10.4                      | 163.600                  | 32.5                 | 100.0             | 8.179              | 6.6                   |

**Table S1**. The range of input variables (hourly measurements) used in this study.

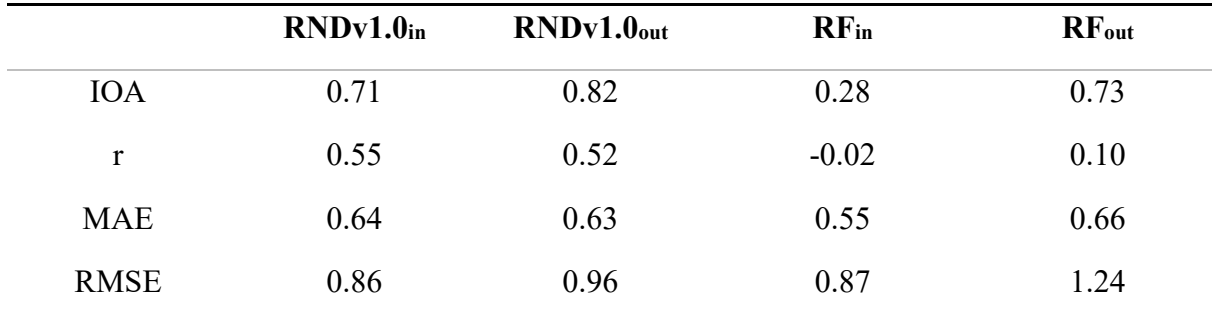

**Table S2**. The performance of RNDv1.0 and a Random Forest (RF) model on the test dataset that is divided into 'in' where all input parameters fall within the range of the train dataset and 'out' that do not meet the criteria.